## **無料ツールのCanvaで名刺を作ろう**

# Canvat=+-

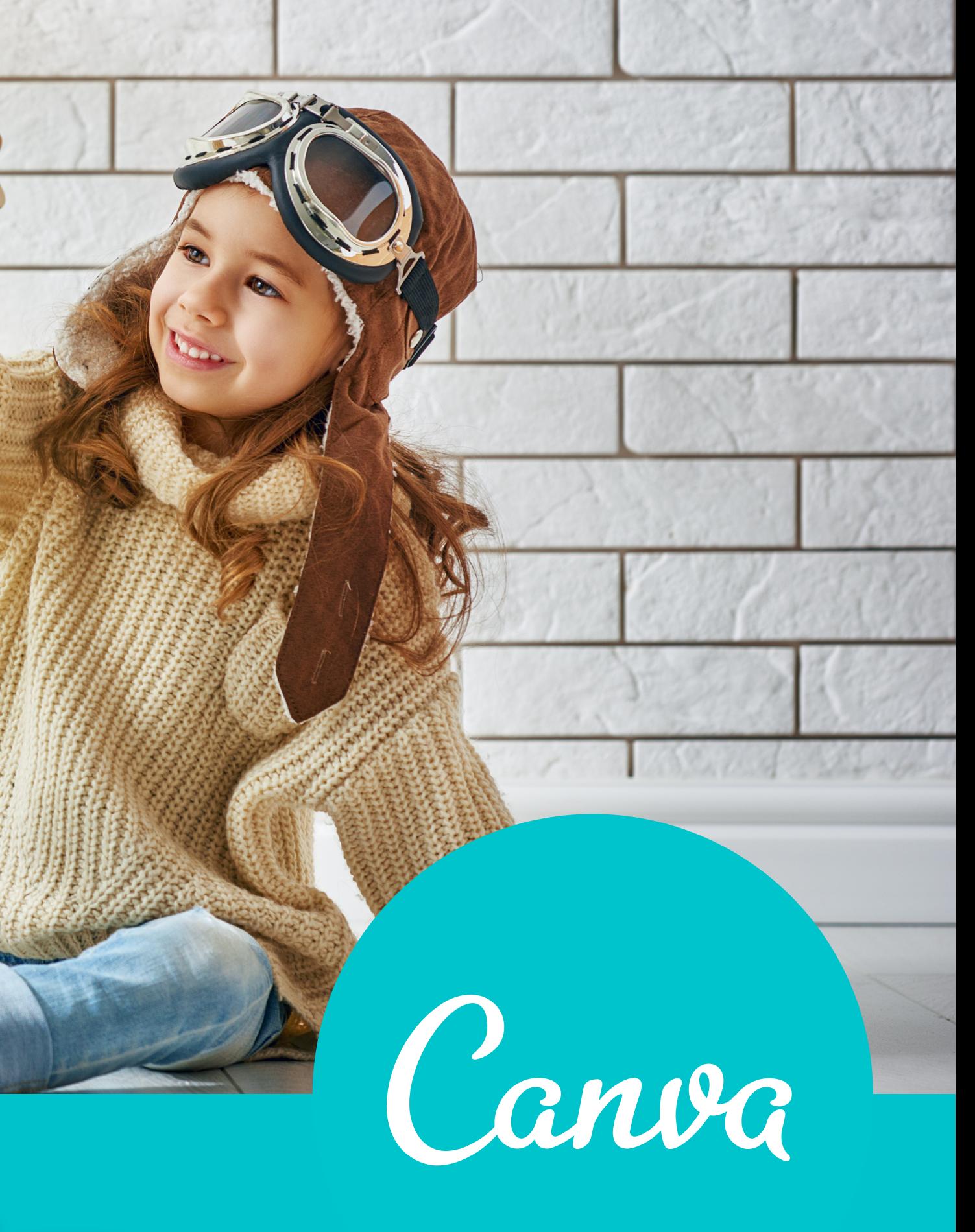

## **名刺作成**

### **はっちゃんのオンラインサロン**

# **今回は無料のCanvaを使って 名刺を作りましょう!**

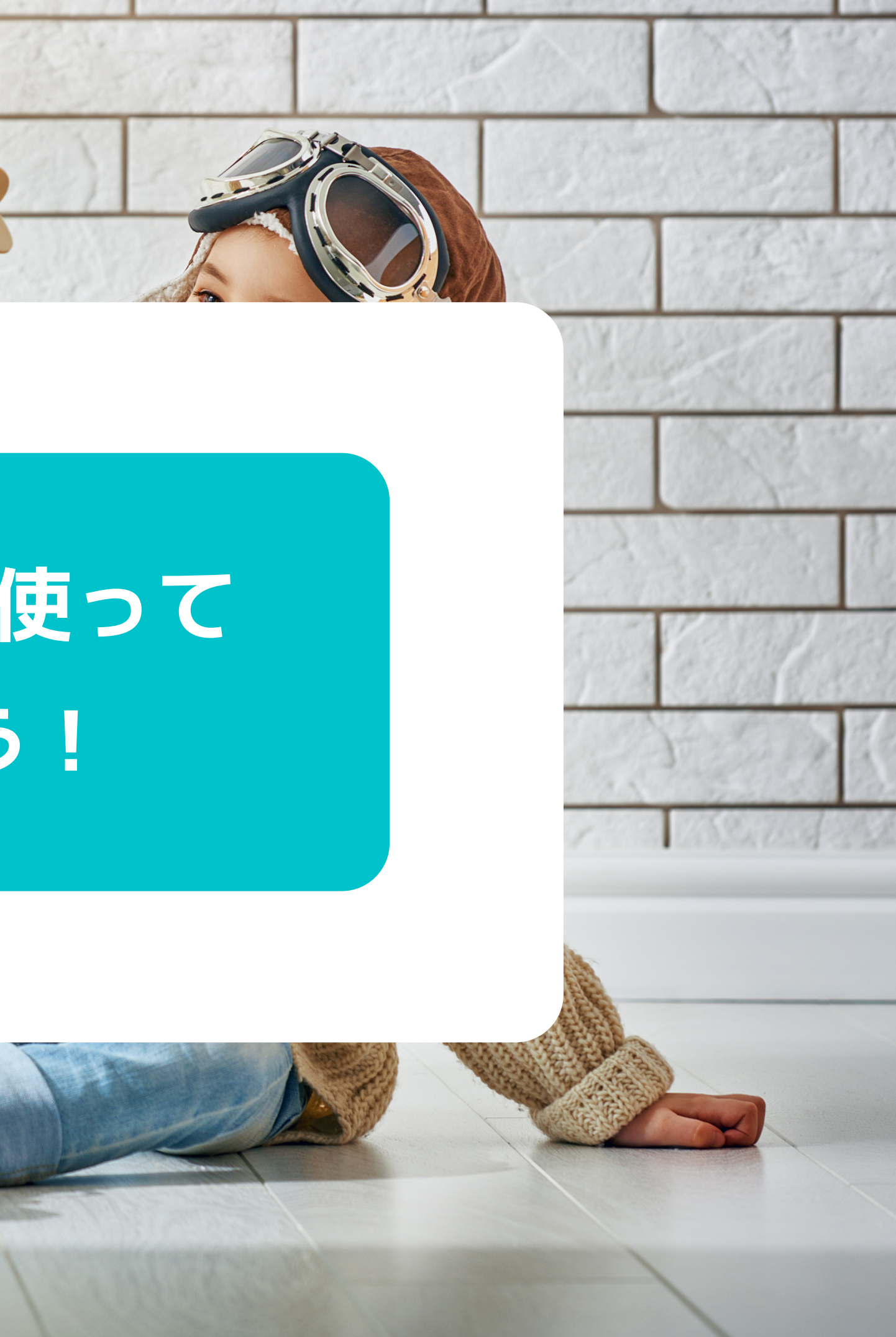

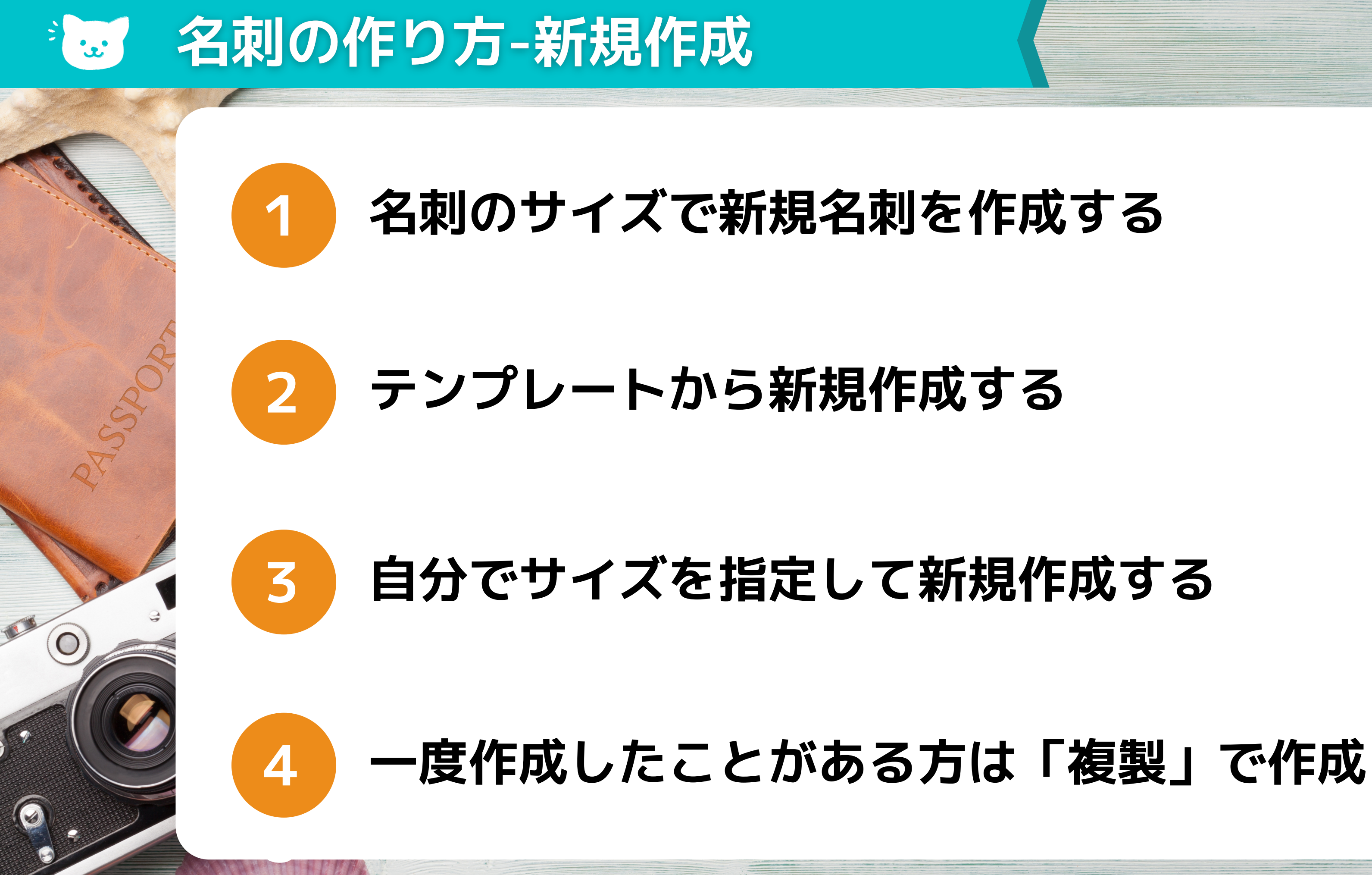

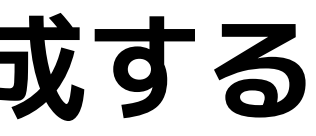

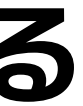

## **作成したデータを入稿する**

 $\overline{O}$ 

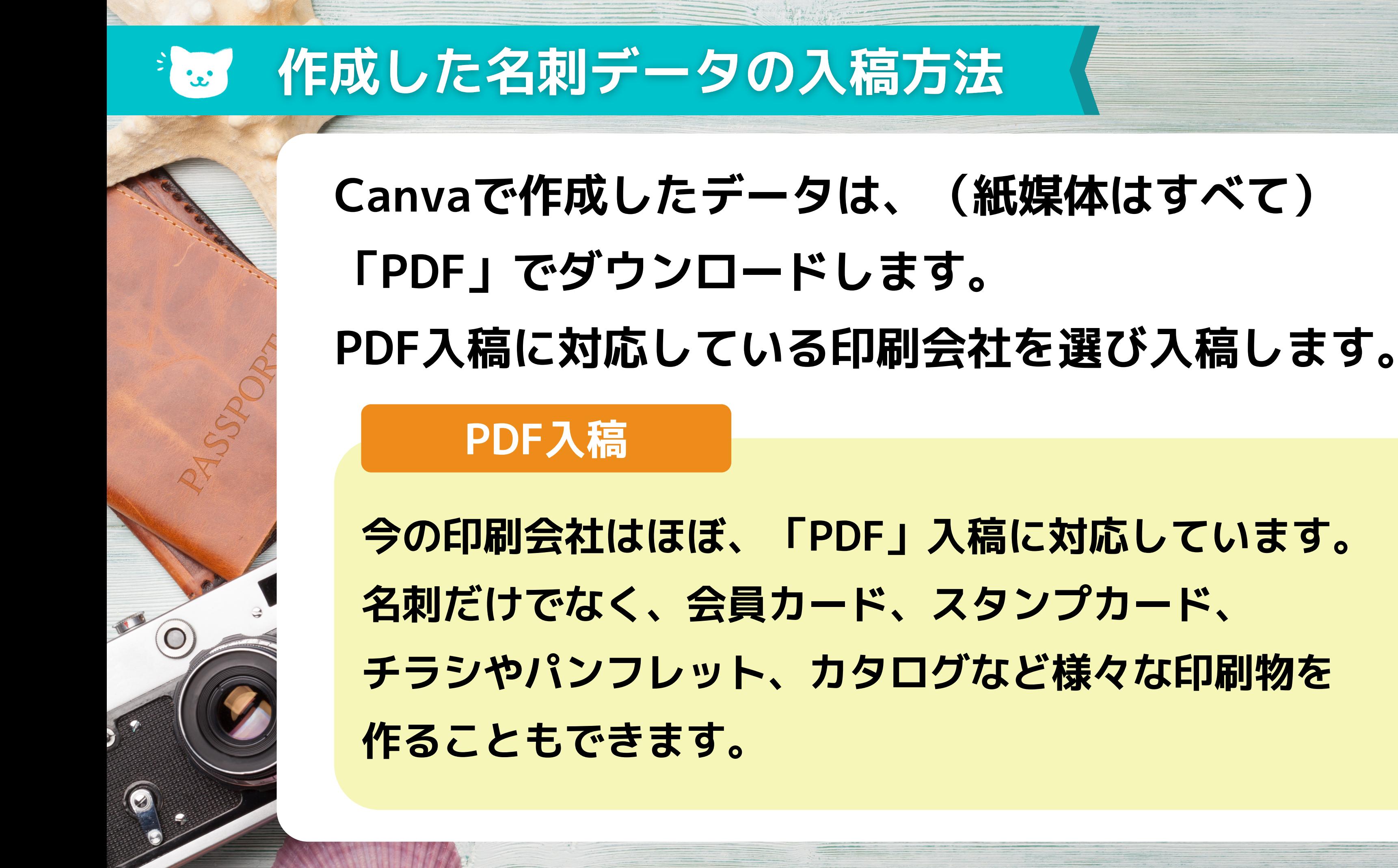

## **無料ツールのCanvaで名刺を作ろう**

# Canvat=+-

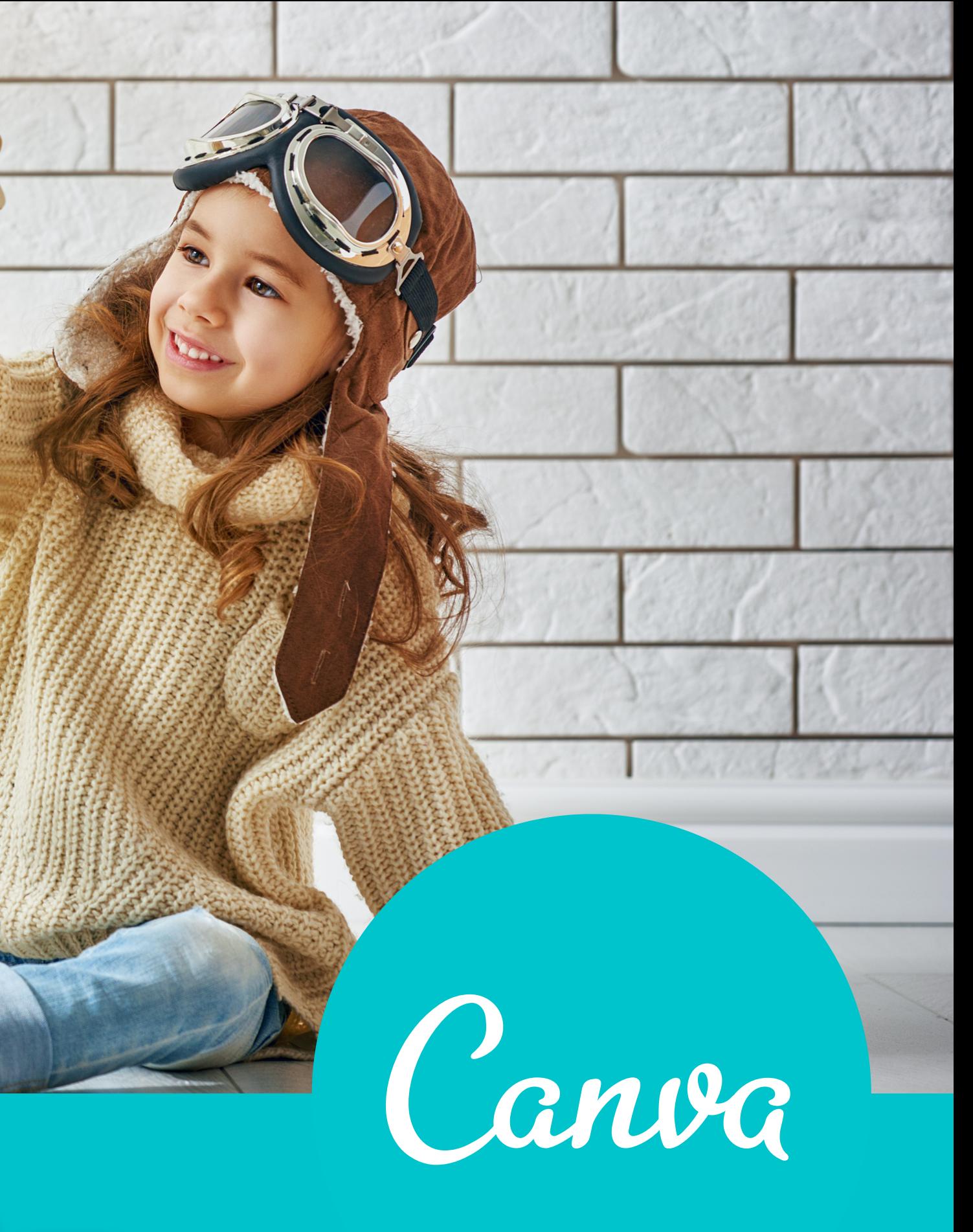

## **名刺作成**

### **はっちゃんのオンラインサロン**